Subject: Re: [railML3.1] TrainDetectionElement and TrainDetectionElementSection Posted by [christian.rahmig](https://www.railml.org/forum/index.php?t=usrinfo&id=125) on Mon, 15 Oct 2018 10:56:58 GMT [View Forum Message](https://www.railml.org/forum/index.php?t=rview&th=610&goto=1988#msg_1988) <> [Reply to Message](https://www.railml.org/forum/index.php?t=post&reply_to=1988)

Dear Fabrizio, dear all,

the original idea behind this separation was:

TrainDetectionElement .... is exactly one element, e.g. one track circuit, covering a certain area.

TrainDetectionElementSection

.... describes an area, where a specific train detection system has been installed, e.g. track circuits, without mentioning a number of elements.

In your special case, I would choose the TrainDetectionElement, because you describe one single track circuit, right?

If you think, that such a separation is not needed for the model, we may think about adapting the model. Please keep in mind, that the IL schema needs a train detection element (axle counter or track circuit border) as element with explicit position.

@all: any comment is highly appreciated...

Best regards **Christian** 

--

Christian Rahmig - Infrastructure scheme coordinator railML.org (Registry of Associations: VR 5750) Phone Coordinator: +49 173 2714509; railML.org: +49 351 47582911 Altplauen 19h; 01187 Dresden; Germany www.railml.org

Am 09.10.2018 um 11:17 schrieb Fabrizio Cosso:

- > Dear all,
- > I need some clarifications on TrainDetectionElements
- > representation.
- > What's the meaning of TrainDetectionElementSection?
- > In particular, I'm interested in modeling trackCircuits:
- > it is not clear to me what is the difference between a
- > trainDetectionElement of type trackCircuit and a
- > TrainDetectionElementSection of type trackCircuit. My understanding
- > looking at the model was to use
- > arealocation to describe which part of topology were covered
- > by track circuits but probably you are describing them a
- > differently. May you help me understanding?
- > The example is:
- > I have 3 networkElements with a switch in the middle. The
- > trackCircuit extension is indicated by the === symbol.
- > How to represent it? > ne2 > //======------------>  $>$  ne1  $\text{/}$  ne3 > -----====>=========------------> > > Thanks  $\geq$ > BR > > Fabrizio

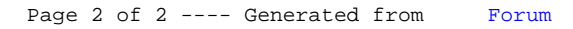